## **St. Edmund's College**

# **"Facta Non Verba"**

# Report on the Value-Added Course " **BASIC COURSE ON LIBRE OFFICE CALC(EXCEL)**"

Organized by

Preeti Thapa, Asst Prof, Dept of Computer Science & Jeremy Kharchandy, Asst Prof, Dept of Computer Science

### **Contents**

#### **1. General Information**

A Five-day value-added course on " **BASIC COURSE ON LIBRE OFFICE CALC(EXCEL)**" was organized by the Department of Computer science from 23.03.2022 to 28.03.2022 **for non-computer science** in the Department Lab 1 hour each day. 31 students participated in this course. No fee was charged for the course.

### **2. About this Course**

The course was aimed to teach Libre Office Calc software **(spreadsheet component of LibreOffice Suite)** which is equivalent of Microsoft Excel in Microsoft Office Suite and has a number of unique features, including a system which automatically defines series of graphs, based on information available to the user.

### 3. **Course Structure**

### **Class 1: Foundation**

Unit 1.1 – Excel Introduction. The Excel Interface. Understanding and working with the Excel interface – getting to know your way around the application–Basic Navigation & Editing. Selection and navigation. Moving around a spreadsheet efficiently. Entering information into cells, types of data (text, numbers, dates). Basic formatting.

### **Class 2: Orientation and efficiency**

Unit 2.1 – Editing (Copying, pasting, inserting and deleting cells, ranges of cells, rows, columns and Worksheets. 'Special' pasting – for example to copy just formulas, or just values. Cell references and ranges, and how connected cells behave. Fixed or absolute references (dollar signs) for cells Named Ranges

### **Class 3: Data handling & Data analysis**

Sorting & Filtering (Techniques for sorting and filtering data) Working with Dates and Times .Working with Text Working with Numbers Math's: basic addition, subtraction, multiplication and division. Basic Formulas and functions

### **Class 4: Presentation**

Cell Formatting (Basic font formatting, alignment – Including horizontal and vertical alignment, wrapping, merging, orientation) Number Formatting Types of number (E.g., currency, %, decimal, negative numbers), Conditional Formatting– Graphs and Charts (Creating simple charts and editing them to control and improve formatting)

#### **4. Students Details**

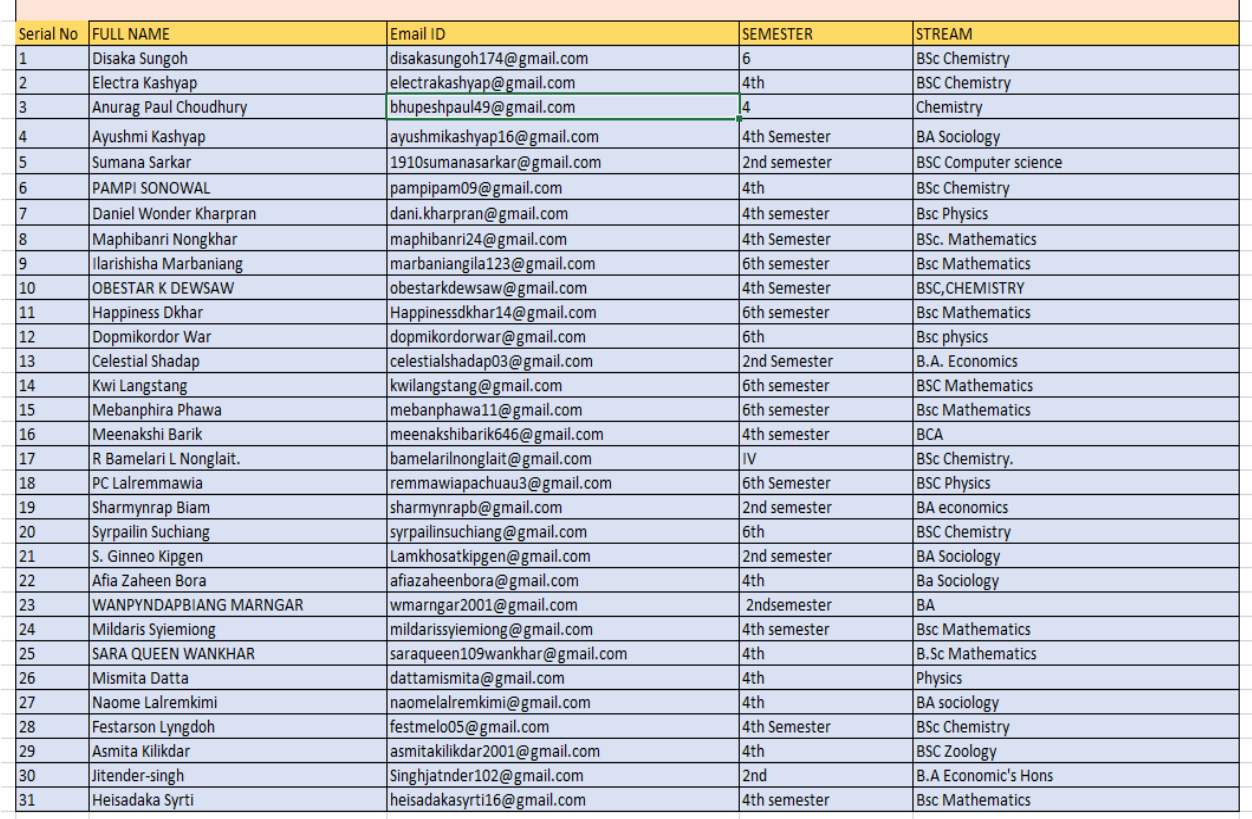

## **5. Registration Form**

Mode of Registration: Online

Number of Registration received = 60 students

link for Registration**: https://forms.gle/6pyCpphvRiPJWm2y7**

### **6. Feedback**

#### **Link in feedback :**

**https://docs.google.com/forms/d/1h3Ul7DesvUctDfOKHkQkaeeP2FSrWo3zcT0jS\_tjXTY/edit?usp=sharing**

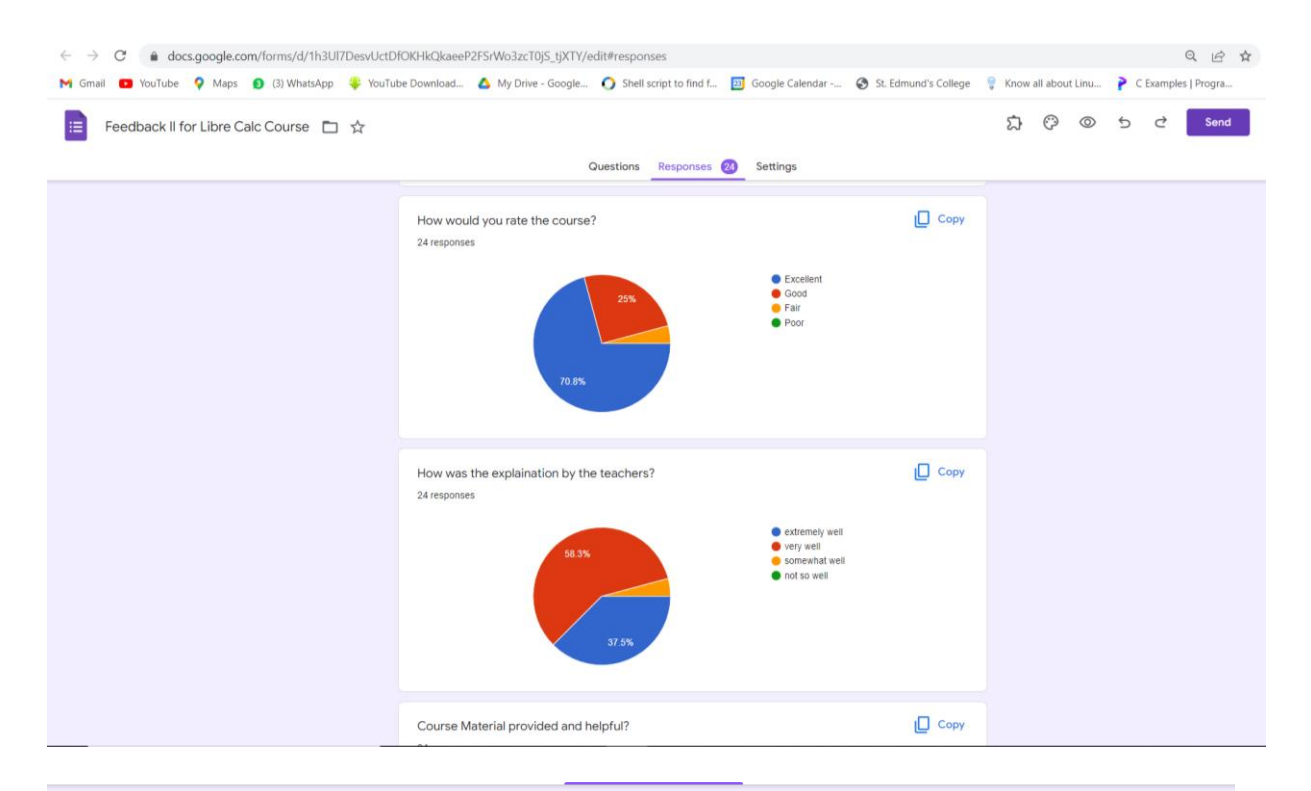

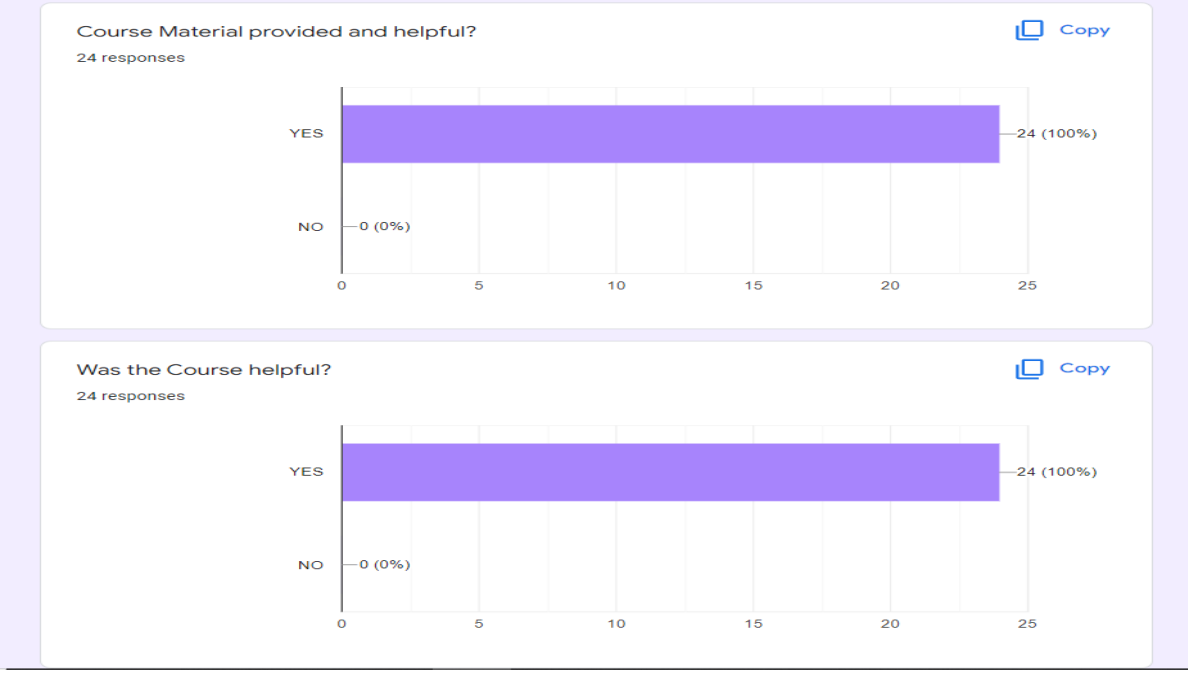